## **Error Functions**

The Bridge provides two error functions,  $getError()$  and  $getErrors()$ , which can be used for handling errors. For more details on error handling in general, see [Modeling Error Handling](https://doc.scheer-pas.com/display/BRIDGE/Modeling+Error+Handling).

Figure: Error Class

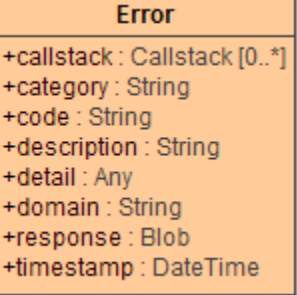

**Example File (Builder project Basic Modeling/ErrorHandling):**

<your example path>\Basic Modeling\ErrorHandling\uml\errorHandling.xml

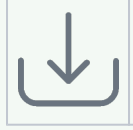